## **Key Instant Recall Facts**

## **Year Four – Autumn 2**

## **I can count in 6s. I know the multiplication and division facts for the 6 times table (up to 12 x 6).**

By the end of this half term, children should know the factor pairs of numbers in the times tables. The aim is for them to recall these facts fairly instantly.

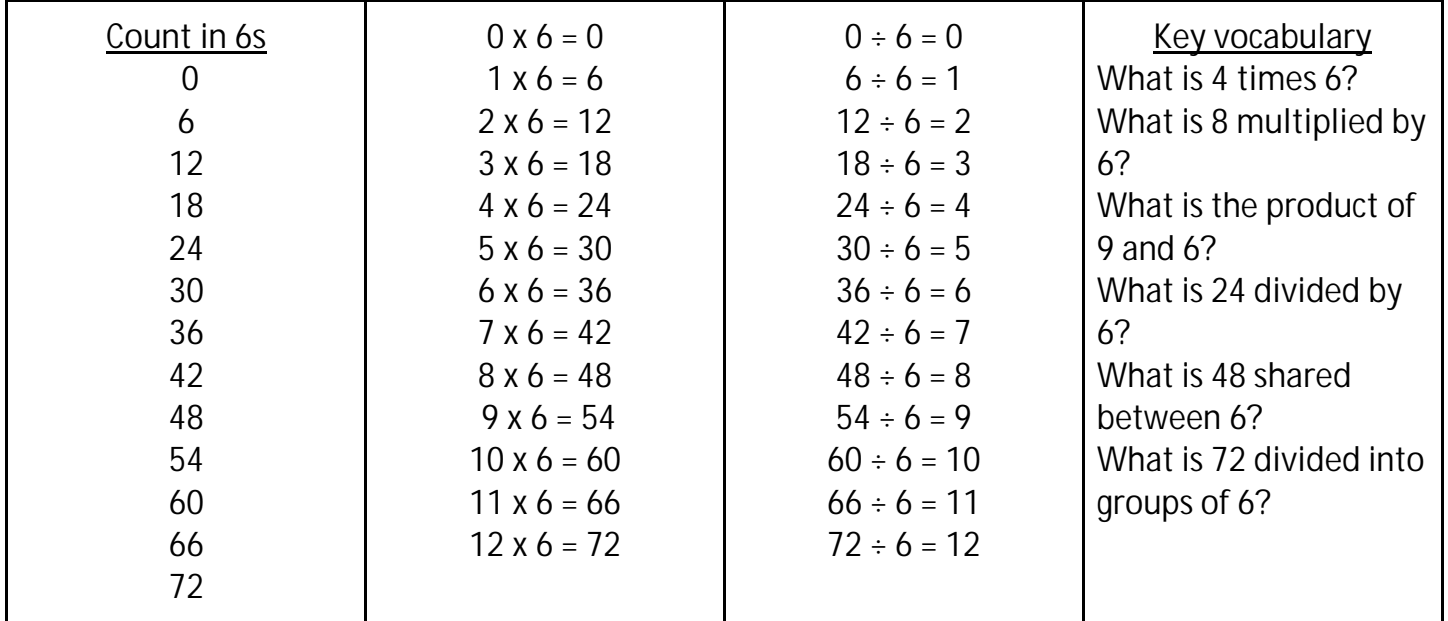

The children need to answer these questions in any order, including missing number questions, e.g.  $6 \times ?? = 54$  or  $?? \div 6 = 7$ 

## **Top Tips**

The secret to success and putting these in your long term memory is working hard. To help do this, practise **little** and **often**. Use little moments of time. Practise these KIRFs while walking to school or during a car journey for example.

Buy one get three free – If your child knows one fact (e.g.  $12 \times 6 = 72$ ), can they tell you the other three facts in the same fact family? If you know 7 x  $6 = 42$ , then what will 70 x 6 be? Look for patterns in the structure – These times tables are full of patterns for your child to find. How many can they spot? Use your three times table – Multiply a number by 3 and then double it. What do you notice? (e.g.  $7 \times 3 = 21$ , double it to get 7 x 6 which is 42). <http://www.conkermaths.org/cmweb.nsf/products/conkerkirfs.html>

See how many questions you can answer in 90 seconds.

<https://www.topmarks.co.uk/maths-games/daily10>

<https://www.topmarks.co.uk/maths-games/hit-thebutton>

A Community of Inspiration,

**Aspiration and Enrichment**